## YU\_MYC\_TARGETS\_DN

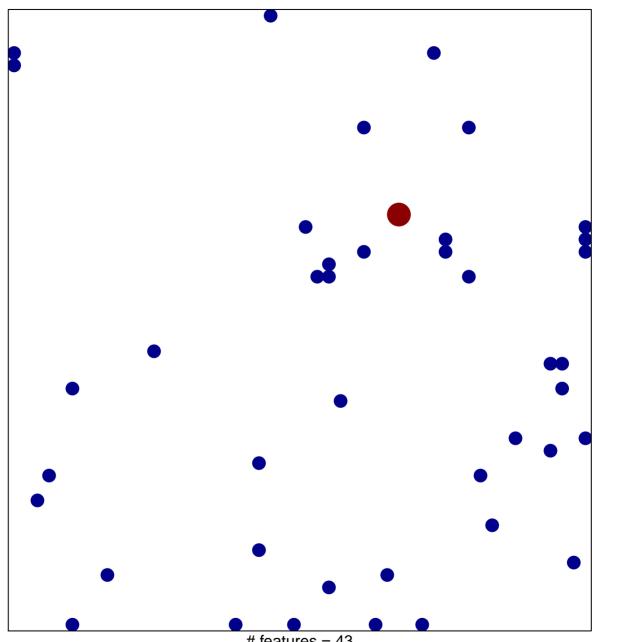

# features = 43 chi-square p = 0.83

## YU\_MYC\_TARGETS\_DN

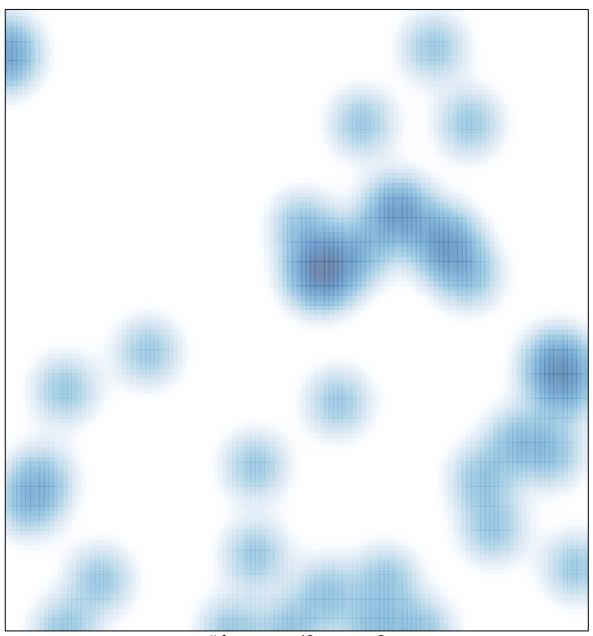

# features = 43 , max = 2